## Microsoft365 Stream\_スマホで動画の画質を調整する

動画の画質は、視聴者側の通信状態により自動的に品質を調整する仕組みとなっていますが、 自分で調整する場合は以下となります。

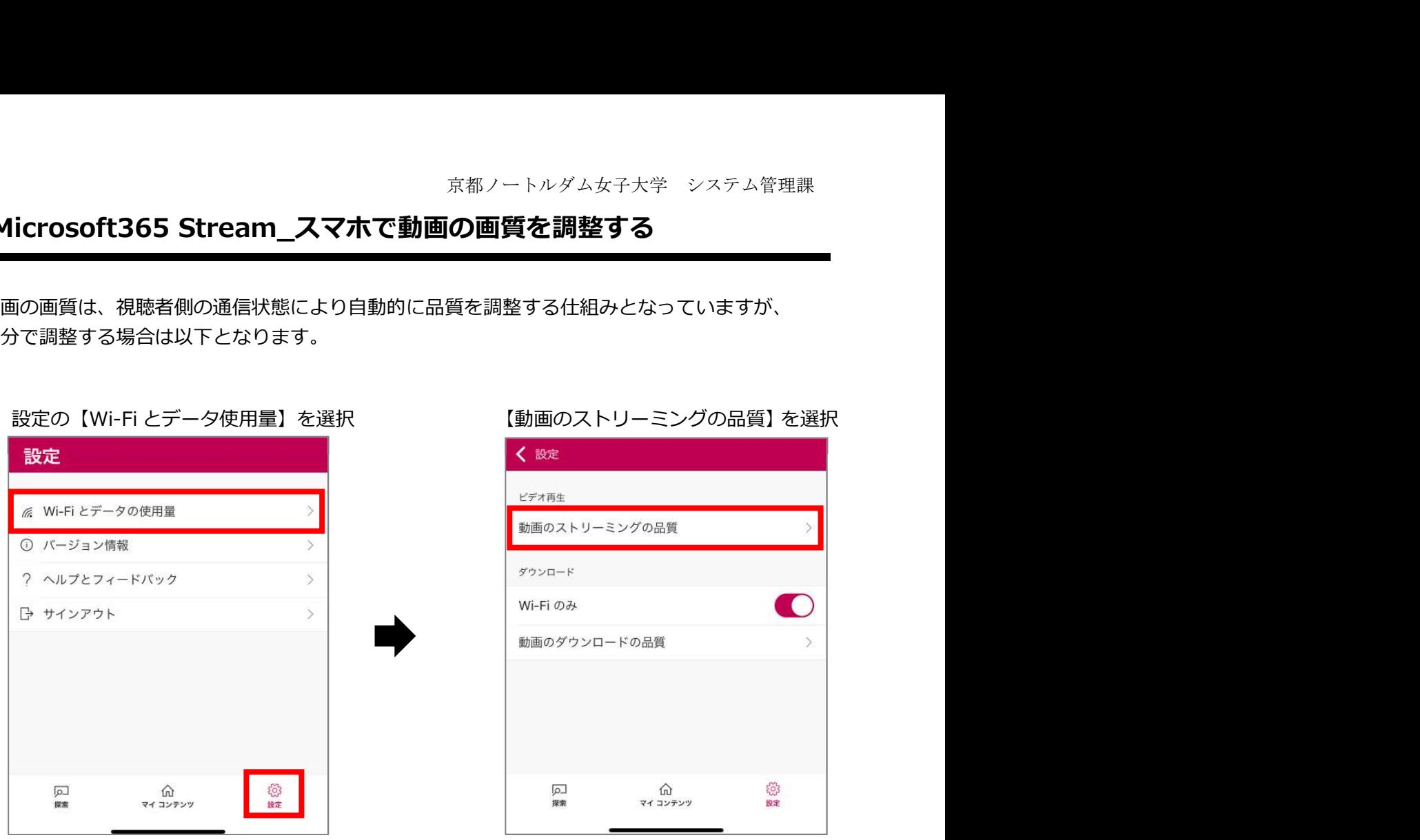

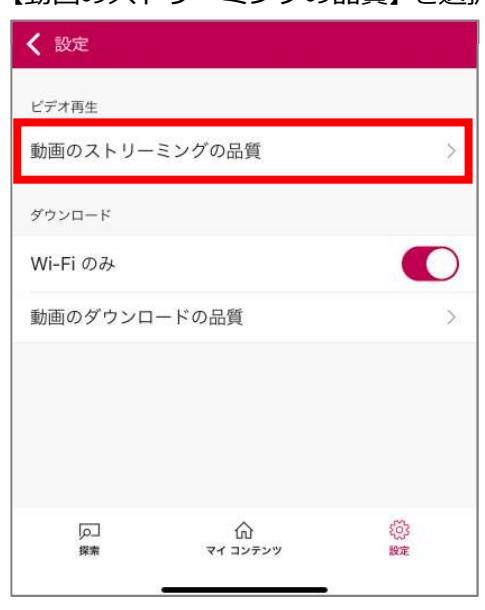

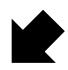

任意で選択(データ使用量を節約したい場合は標準)

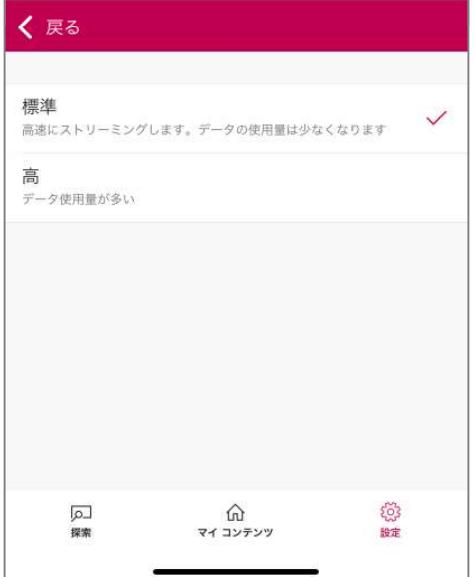

以上